# **Automating SolidWorks 2009 Using Macros**

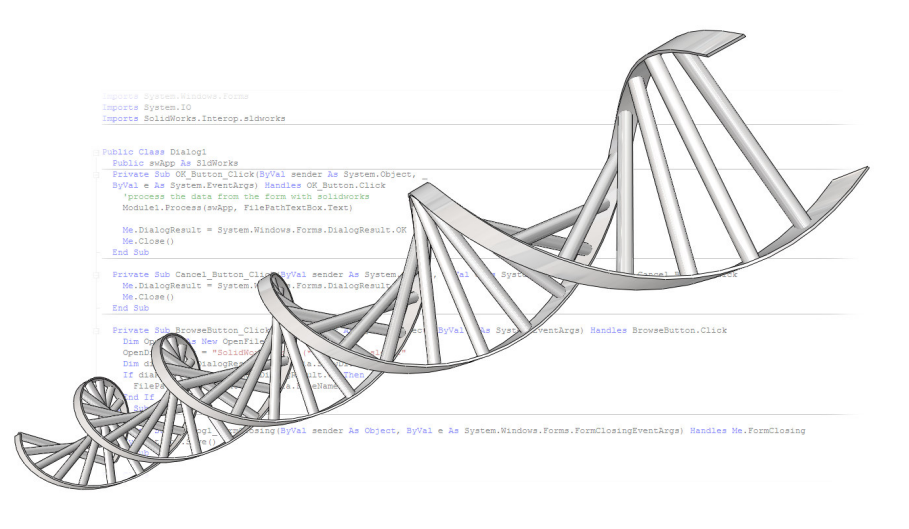

# **A Visual Studio Tools for Applications** tutorial for SolidWorks users

Using the Visual Basic.NET Language

### **Written by Mike Spens**

# **Table of Contents**

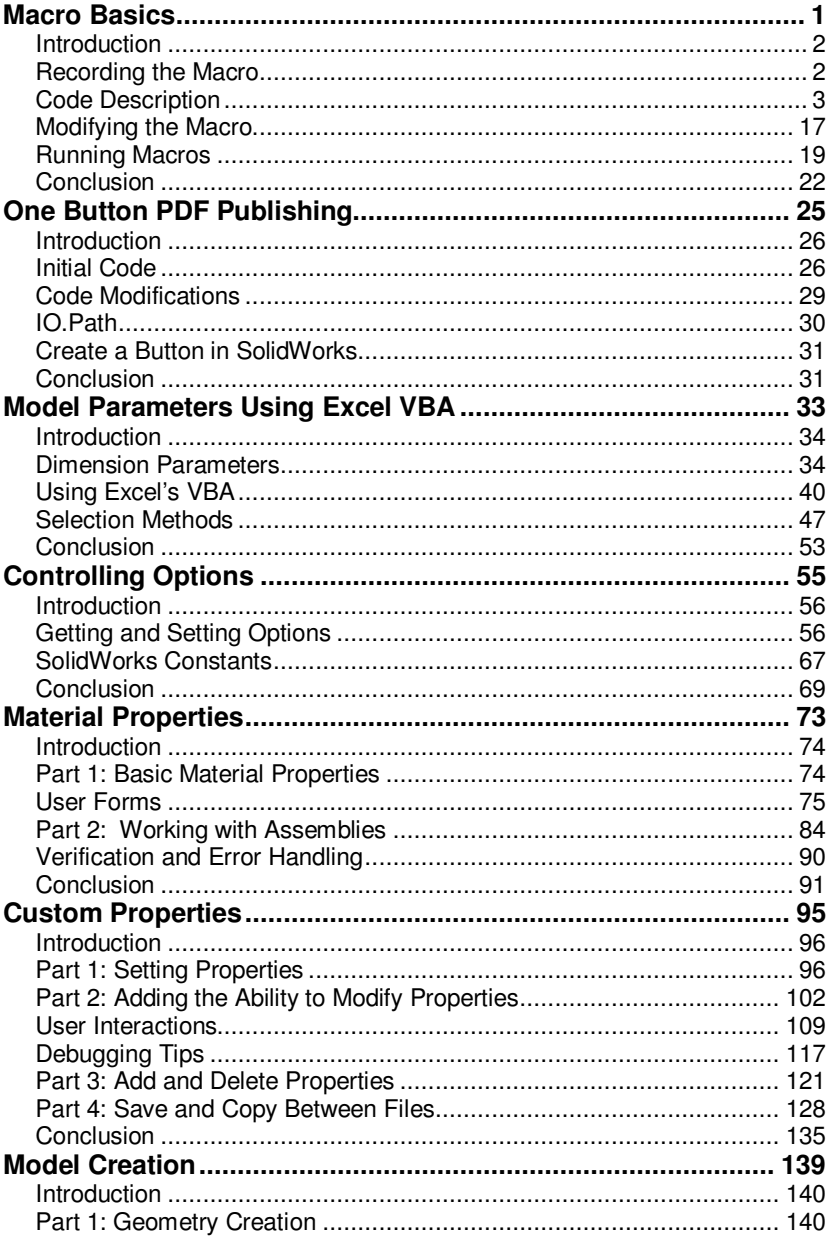

#### **Table of Contents**

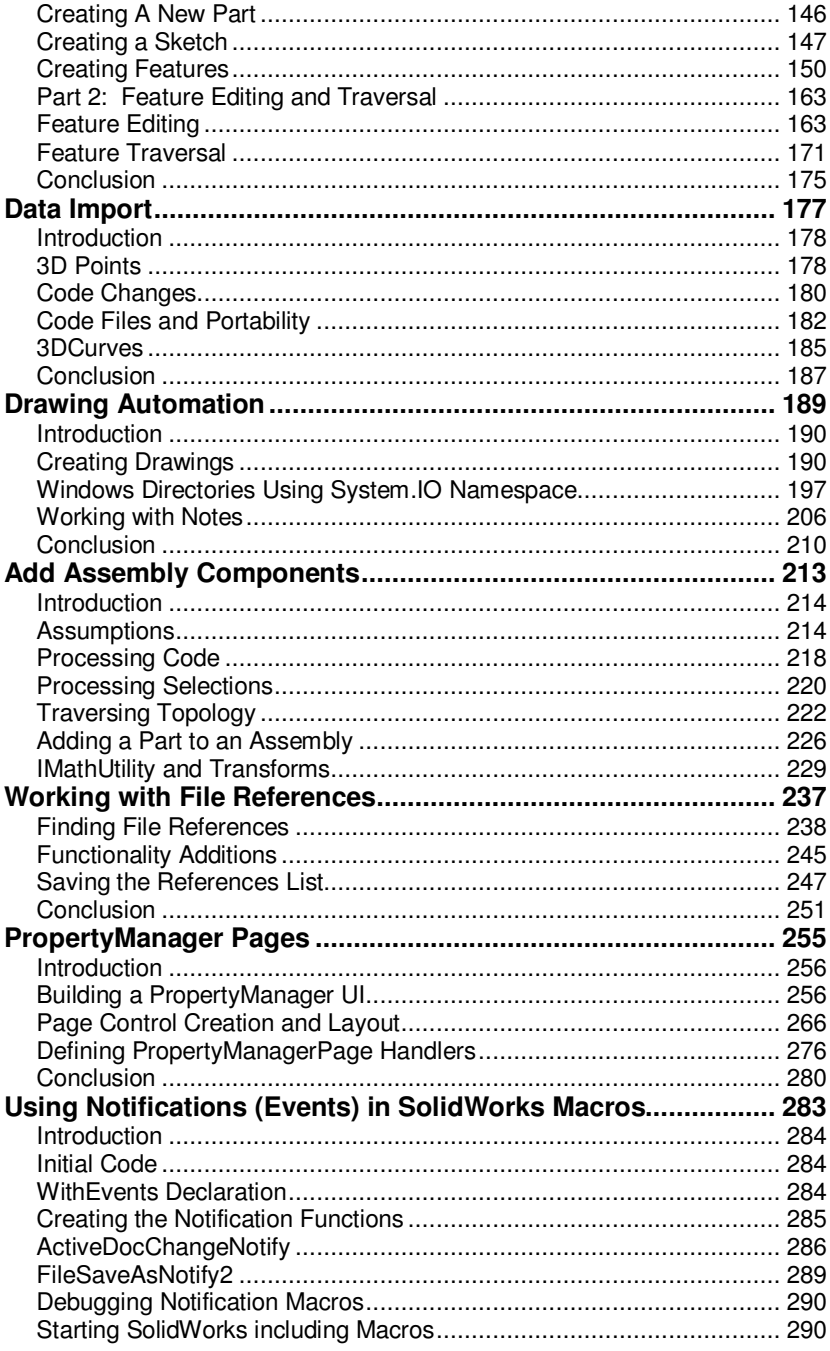

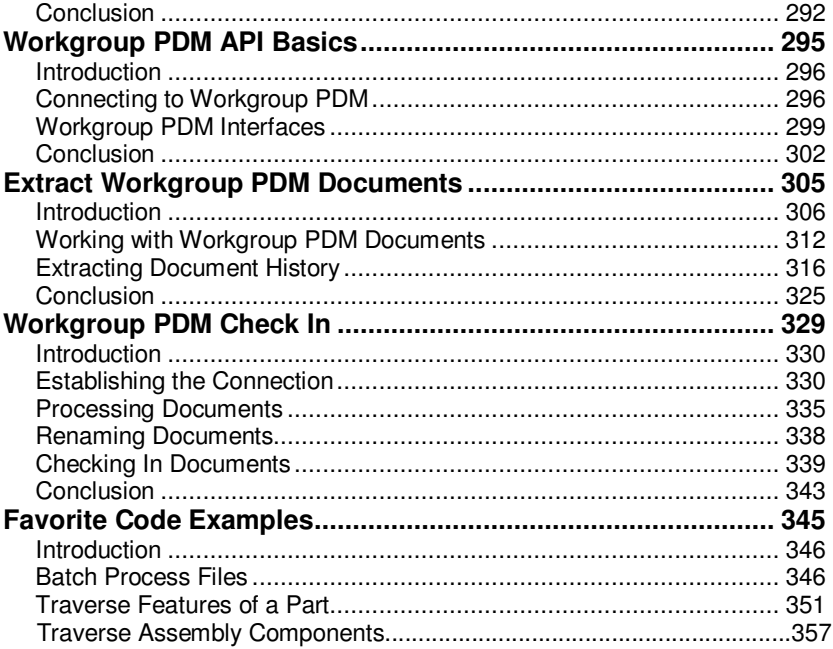